# All I<sup>n</sup> OneSTEP

## MBCD-13A (스텝모터용 1축 컨트롤러/드라이버 일체형) 사용 설명서

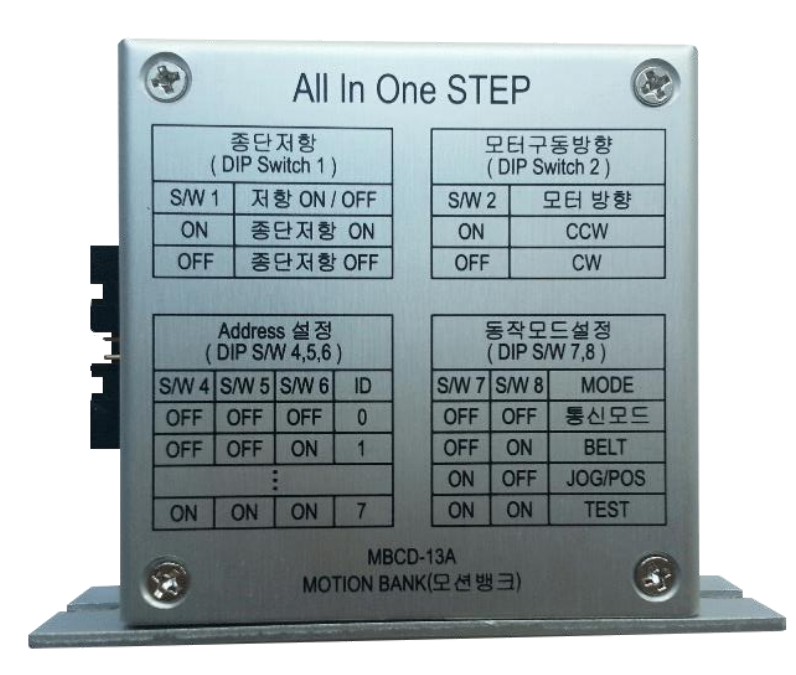

# MotionBank

# 1. 제품 규격 및 특징

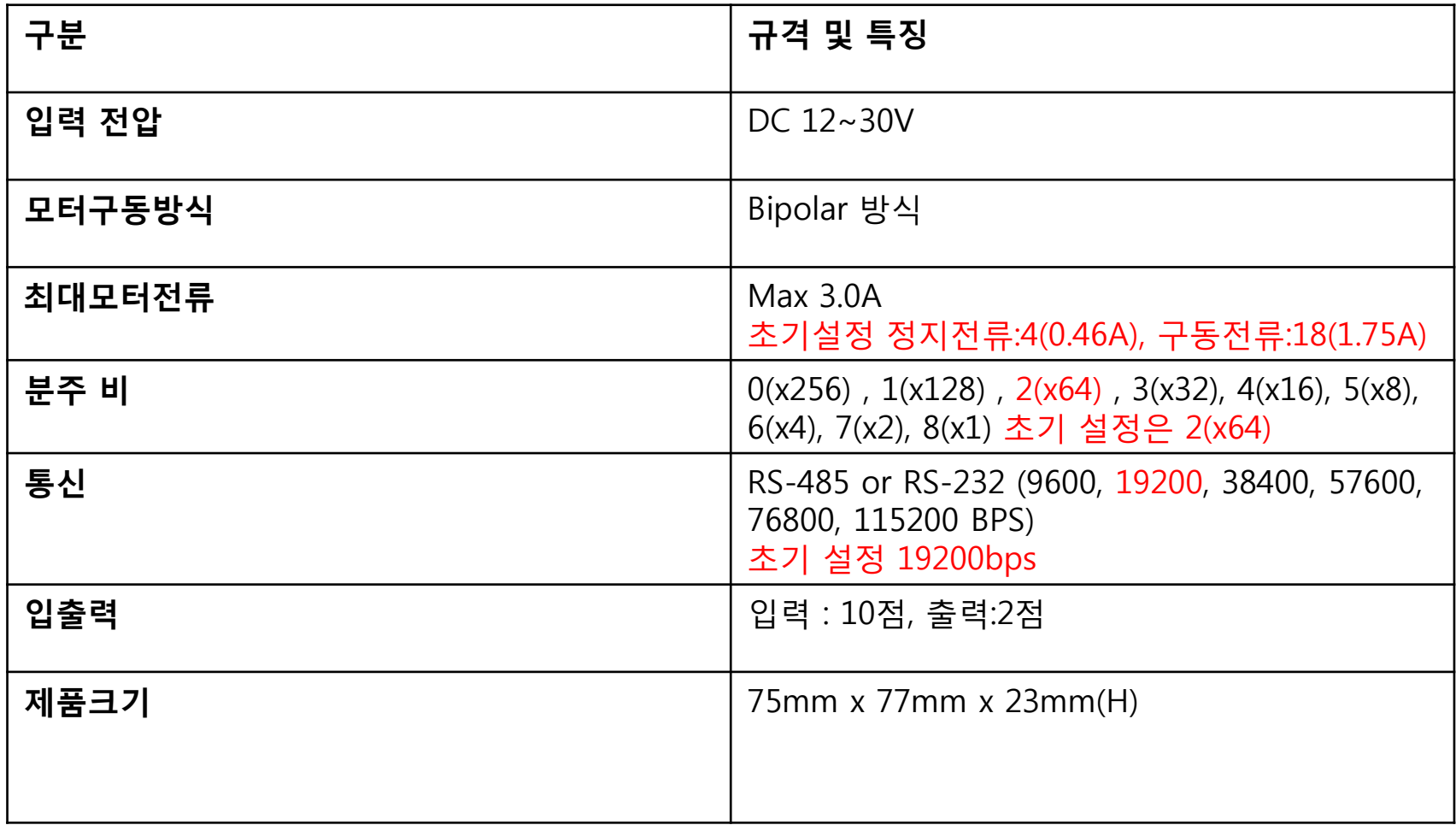

# 2. 하드웨어 구성

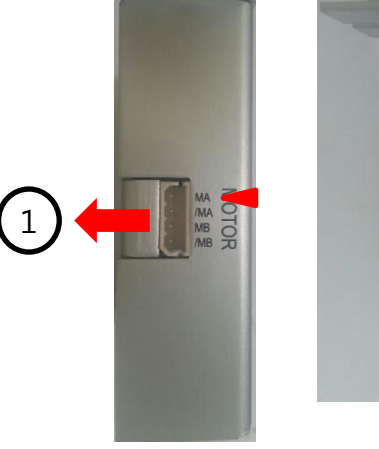

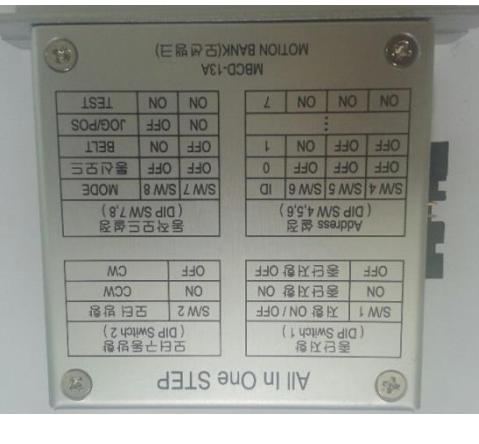

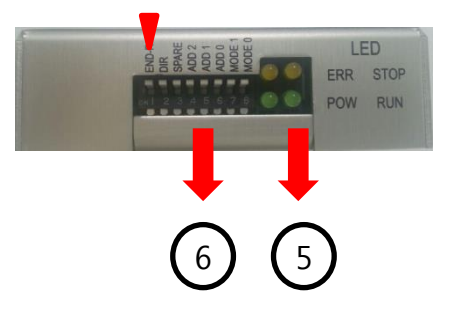

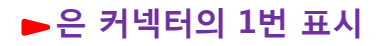

 $\bigcirc$ 

**SVA** 

IN/OL

 $\bigodot$ 

 $\bigodot$ 

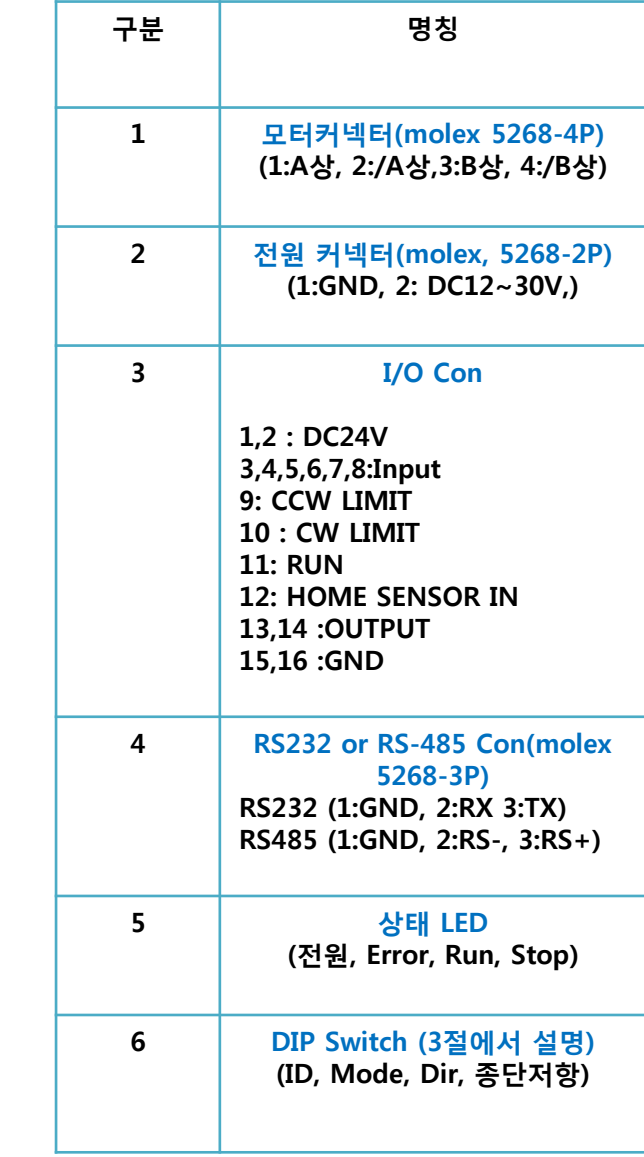

# 3. DIP Switch 설명(종단저항, 모터방향, Address, 동작모드 설정)

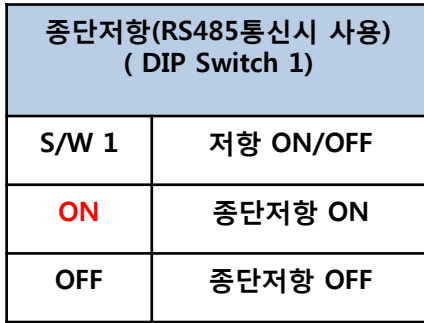

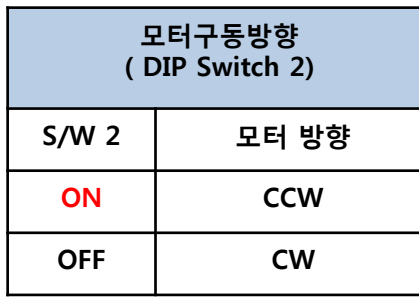

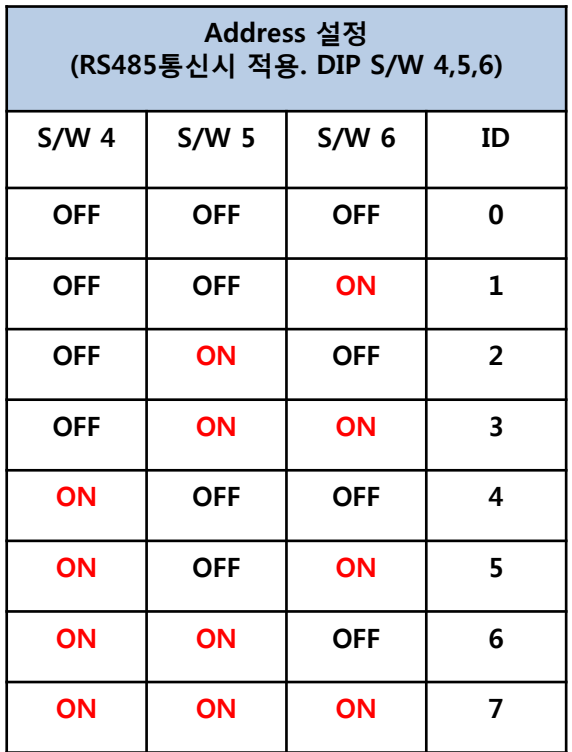

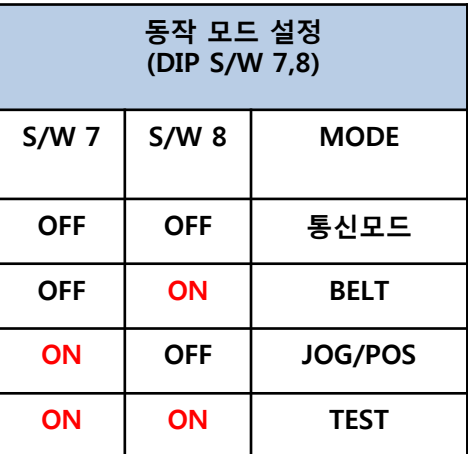

## 4. 동작모드 설명

#### 1. 통싞 모드

- 정해진 PROTOCOL에 의해 상위 컨트롤러에서 모터 및 I/O 제어.

#### 2. BELT  $P =$

- BELT 시스템에 적용하기 위한 모드
- 앞 단의 싞호에 의해 구동을 시작하고 제품 센싱 시 모터 정지 후 뒷 단에 싞호를 젂달하는 시퀀스

#### 3. JOG/POS 모드

- 젂용 소프트웨어에서 JOG 속도, 가 감속 및 위치 값을 세팅 한 후 INPUT 싞호에 의해 JOG 동작 및 위치 이동이 가능한 모드
- 4. TEST 모드
	- 모터 및 보드의 이상 유무를 판단하기 위해 적용되는 모드
	- TEST 모드 설정 후 젂원을 인가하면 모터가 좌우로 1회젂을 하는 동작을 한다.

### 5. 동작 모드에 따른 INPUT/OUTPUT 사용

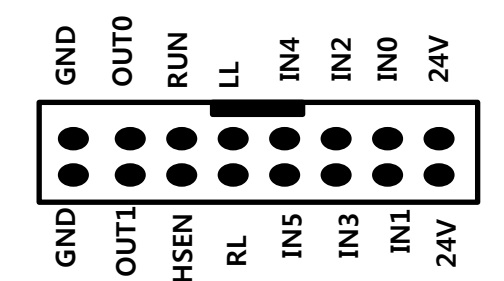

#### 5.1. 통싞 모드

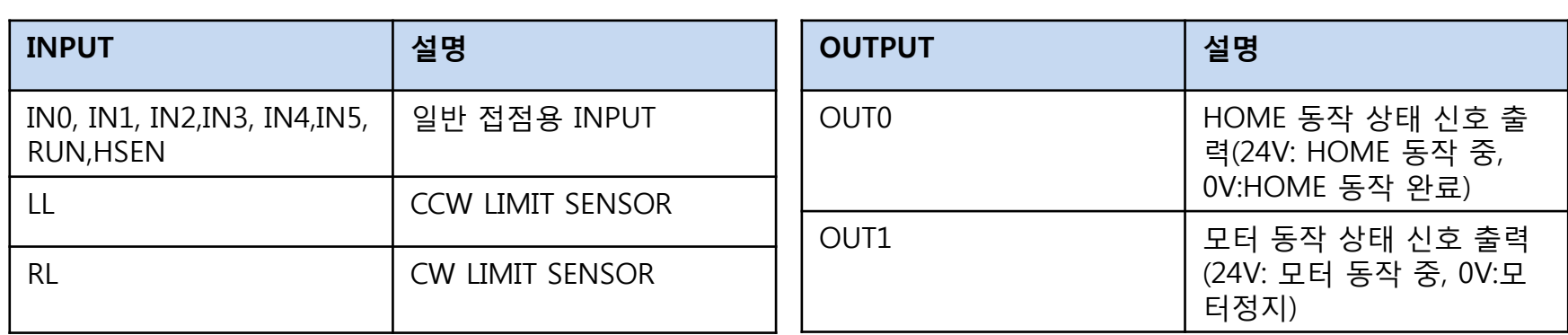

#### 5.2 JOG/POS 모드

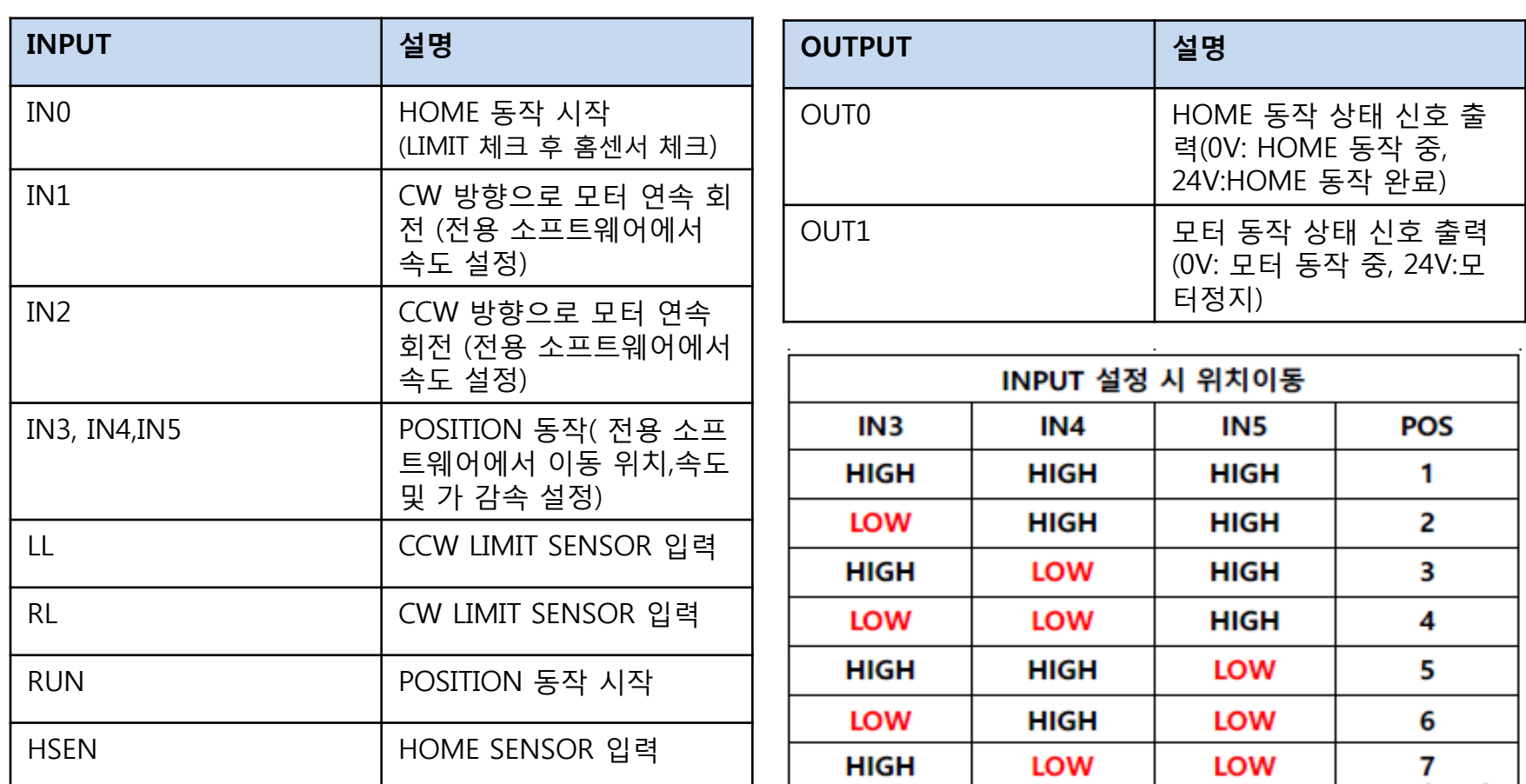

## 5.3 Belt 모드

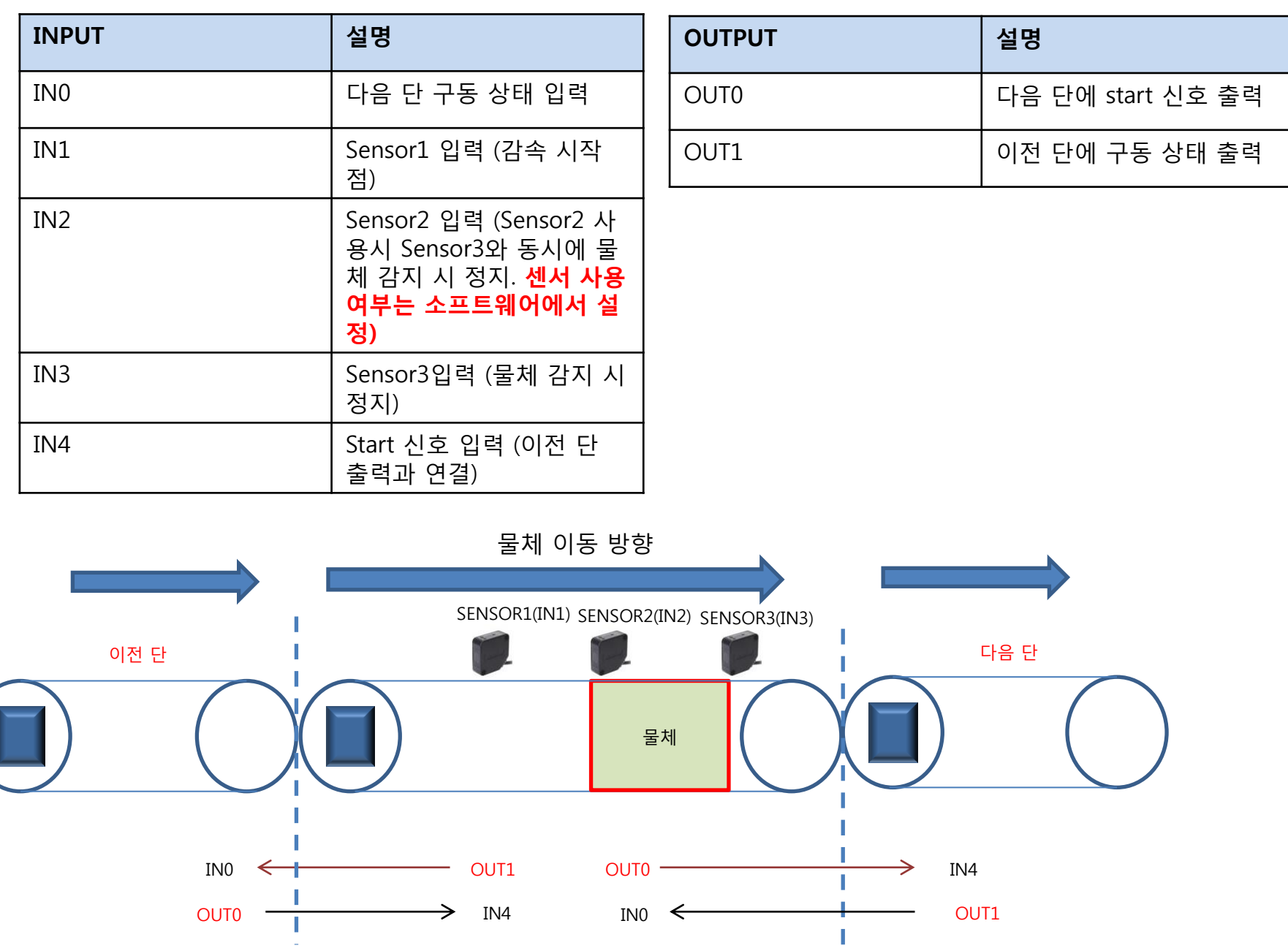

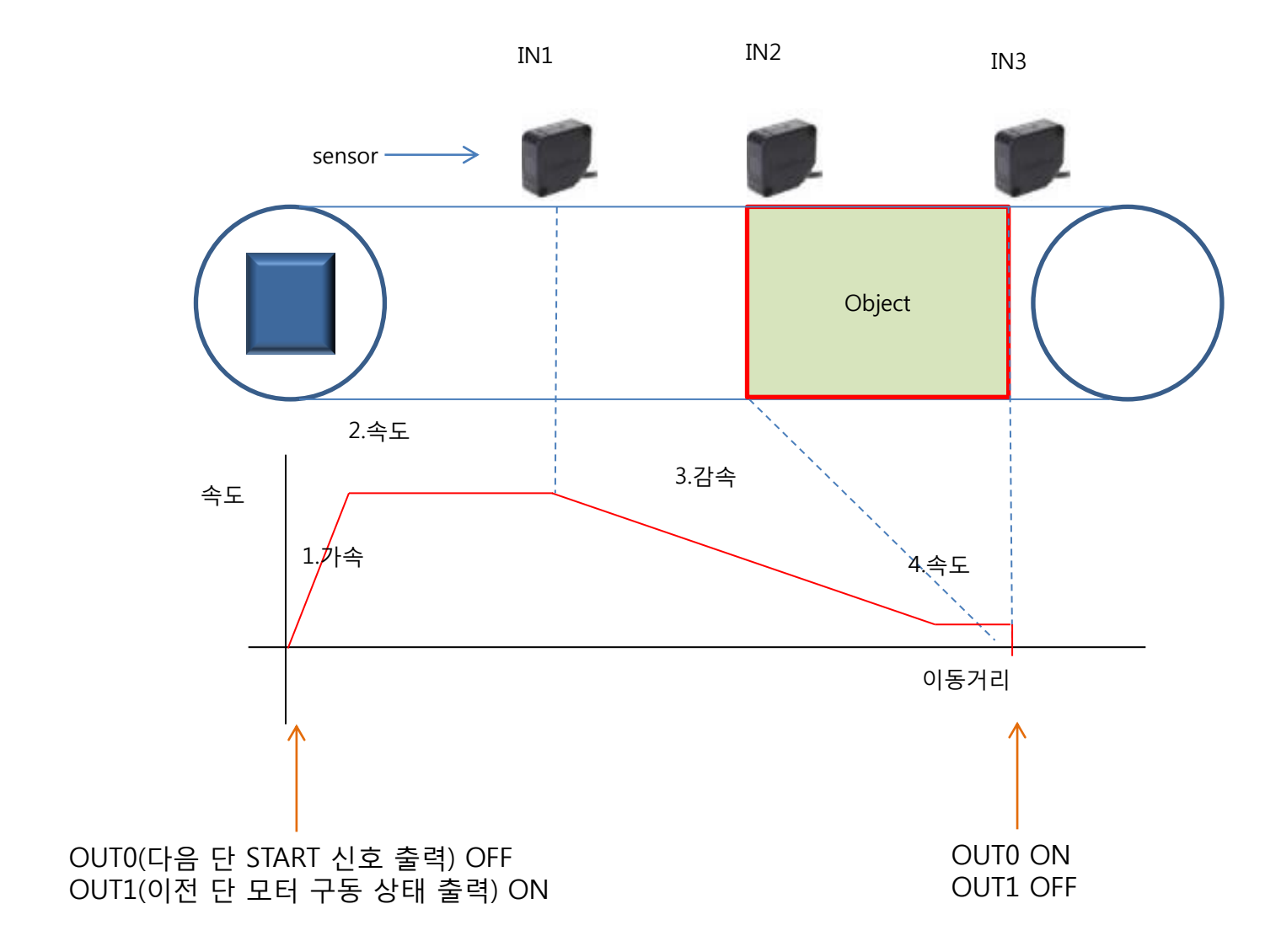

#### 5.4 벨트 모드

### 6. 통싞 프로토콜

 $MAIN == > MB 1A_CD (DATA)$ 

MB  $1A_CD == > MAIN (ACK + DATA)$ 

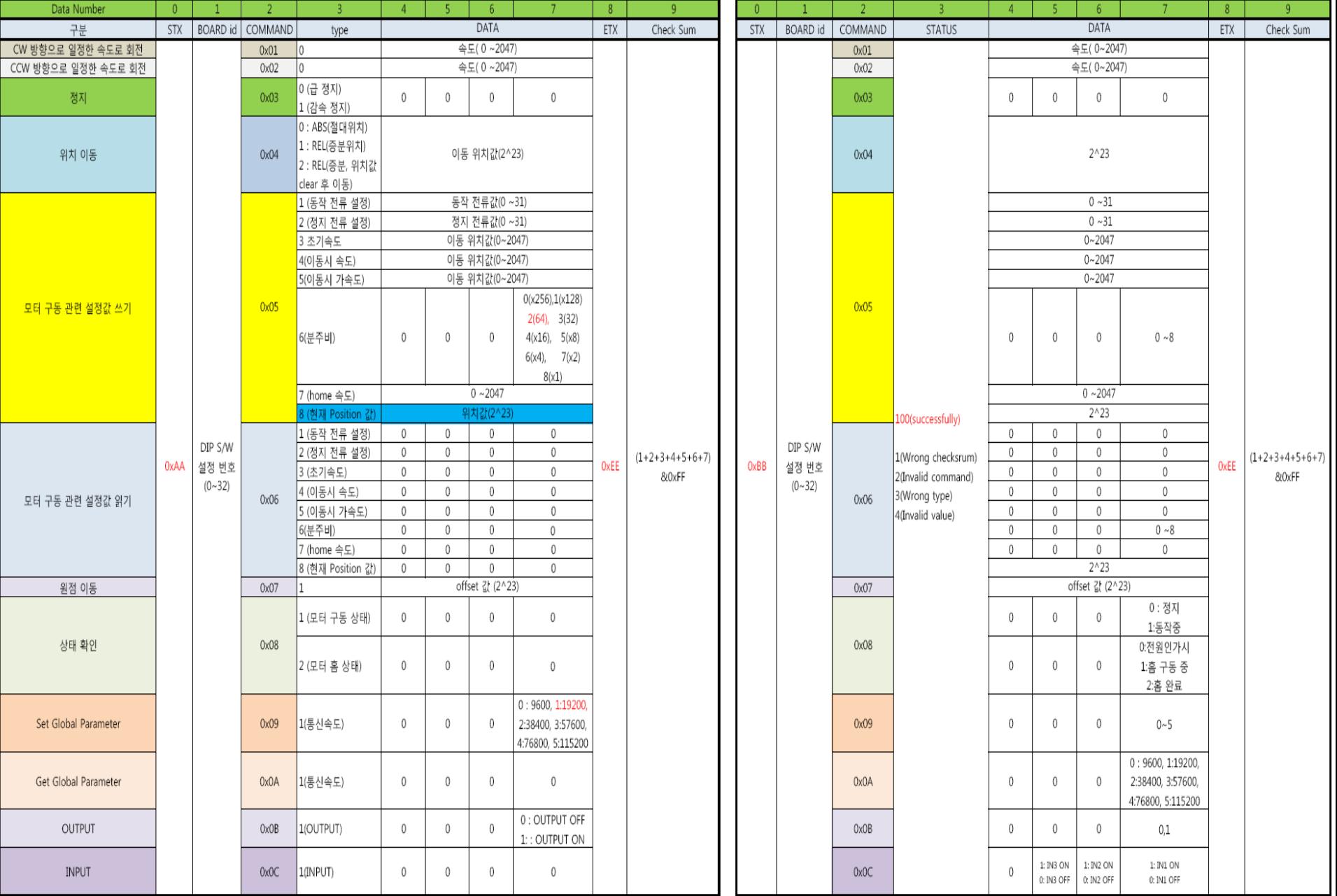

#### 6.1 PC(Controller)에서 MB-1A\_CD로 보내는 데이터 (10 BYTE)

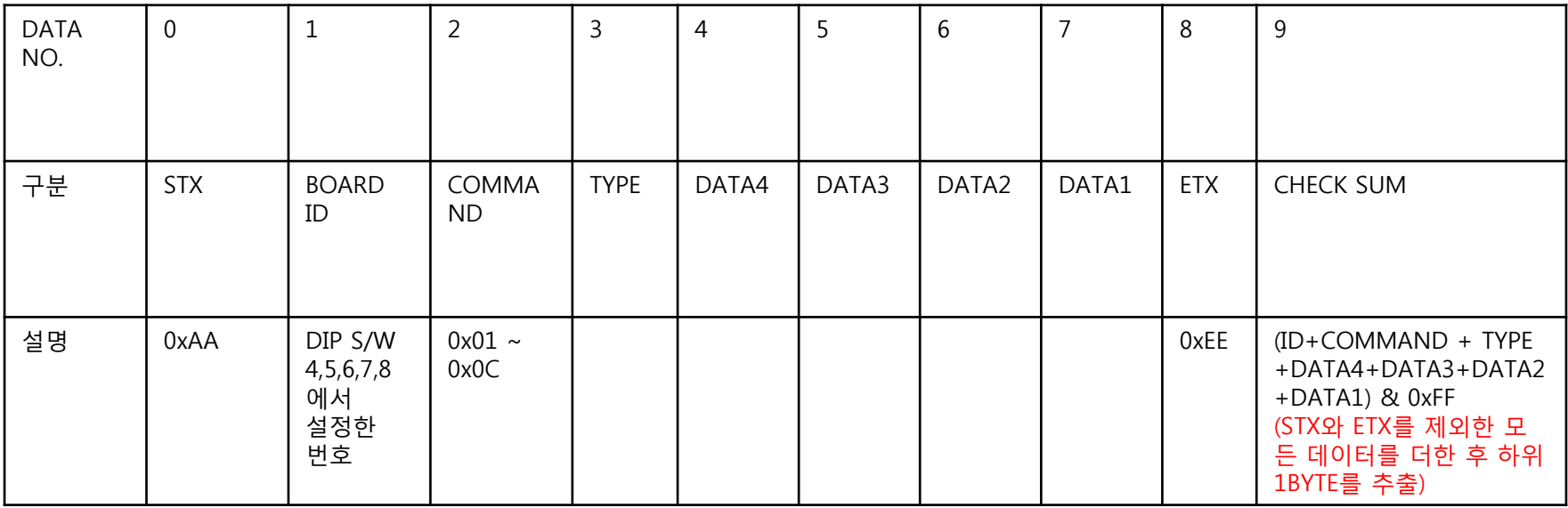

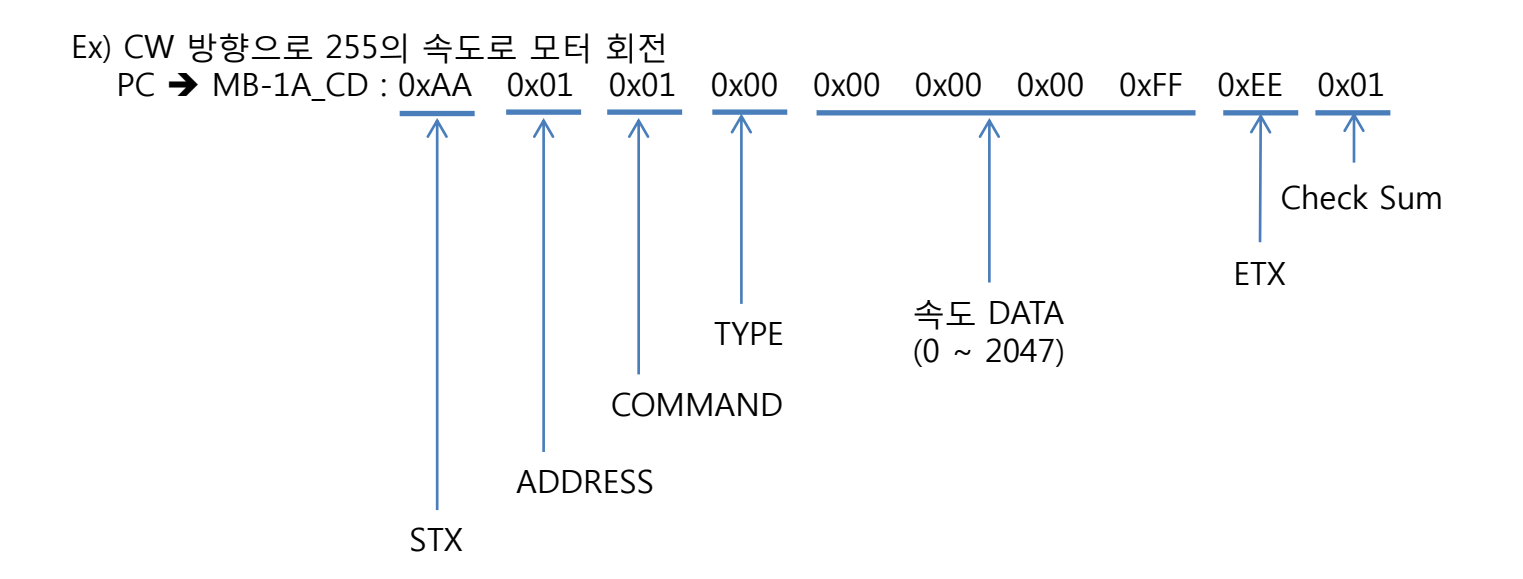

#### 6.2 명령어 정리

1) STX (시작 문자): 0xAA

2) Board ID : MB-1A\_CD의 DIP SW 4,5,6,7,8에서 설정한 번호 ex) 4,5,6,7,8 모두 OFF 시 Board ID = 0x00 4,5,6,7,8 모두 ON 시 Board ID = 0x1F

3) Command, Type : 명령어

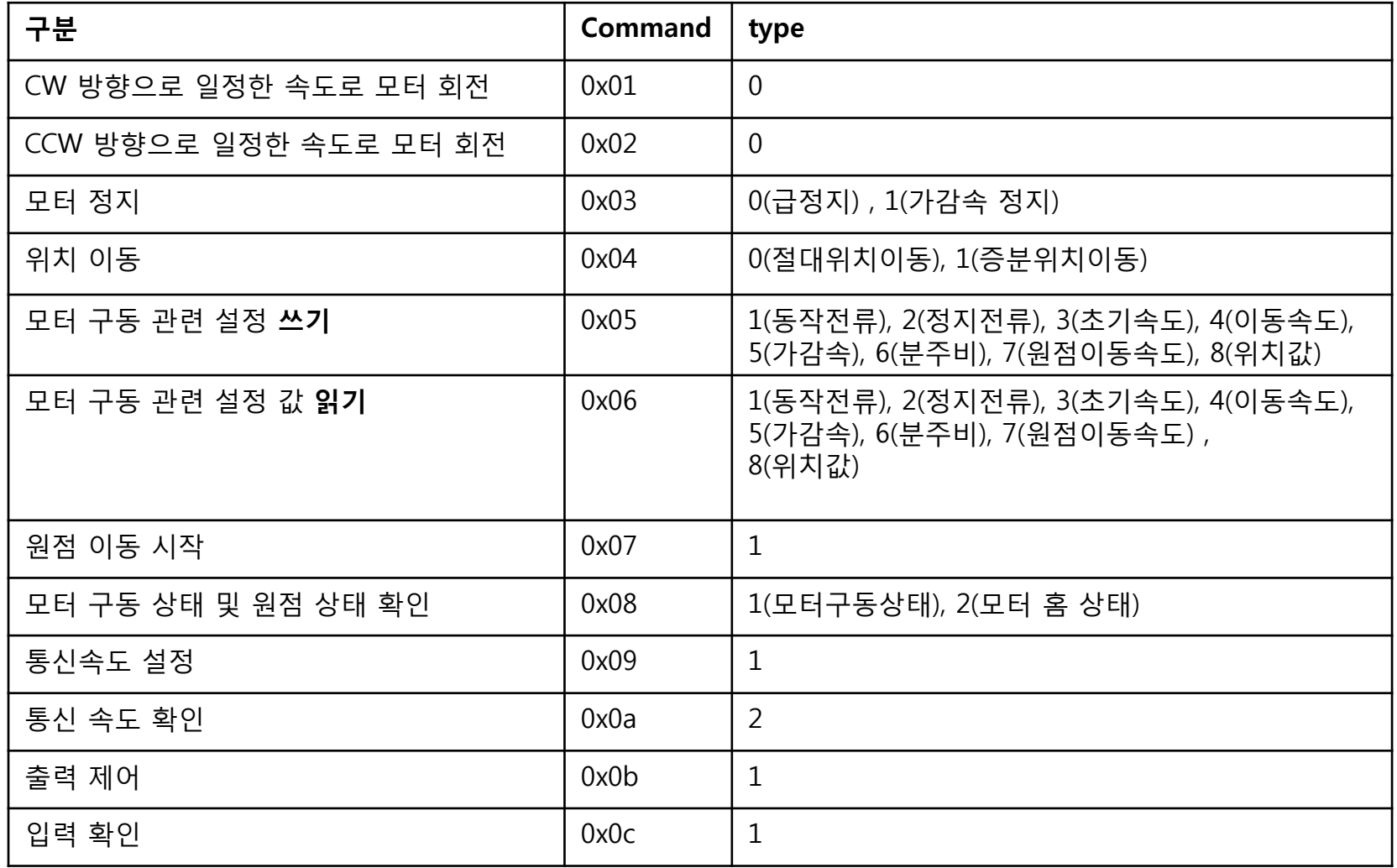

#### 4) COMMAND 별 DATA 범위

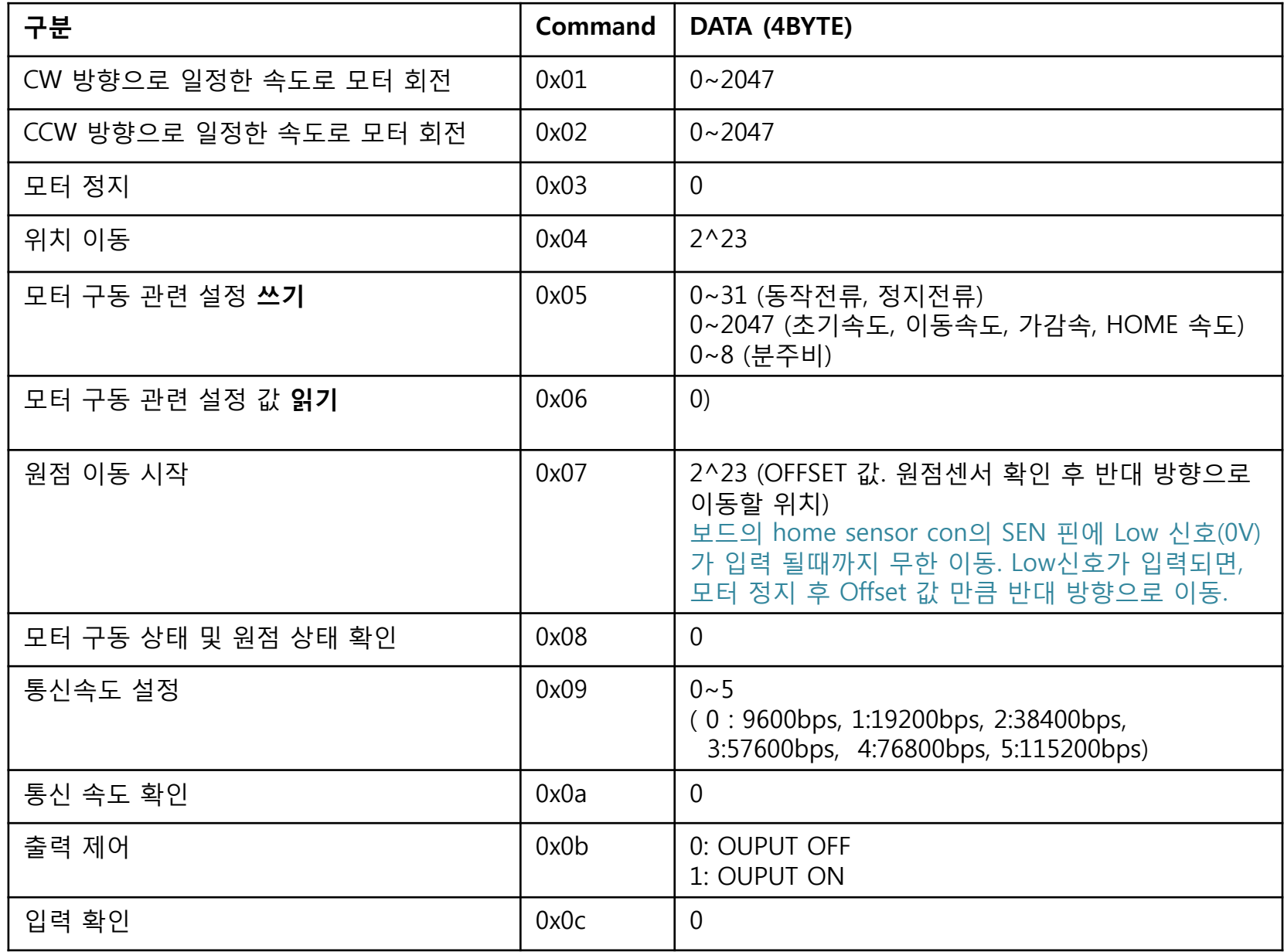

5) ETX (종료 문자): 0xEE

6) Check Sum : STX와 ETX를 제외한 데이터를 모두 더한 후 하위 1BYTE를 추출

ex) TX DATA : 0xAA 0x01 0x01 0x00 0x00 0x00 0x01 0x55 0xEE 0x58

 CheckSum= (0x01+0x01+0x00+0x00+0x00+0x01+0x55) & 0xff  $= 0x58$ 

#### 6.3 MB-1A C/D에서 PC로 보내는 데이터 (10byte)

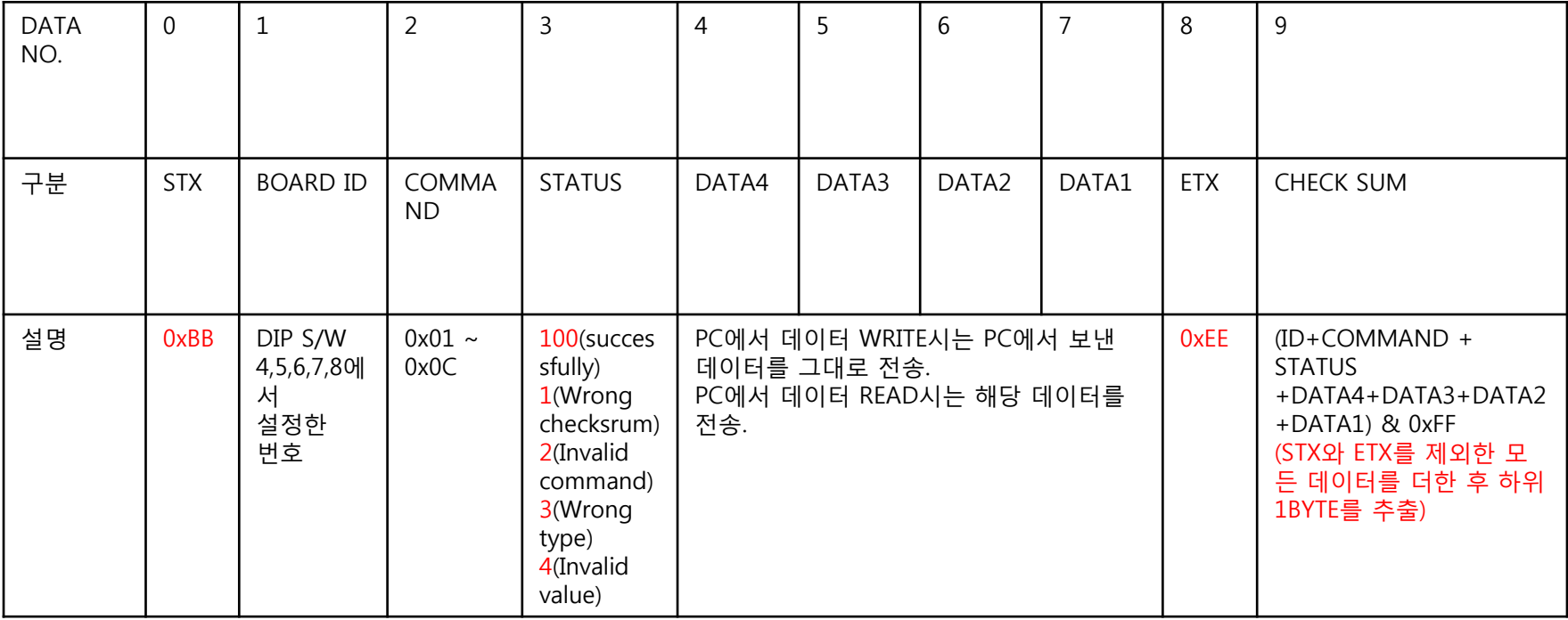

#### 6.4 STATUS : 입력 받은 데이터에 대한 상태 확인

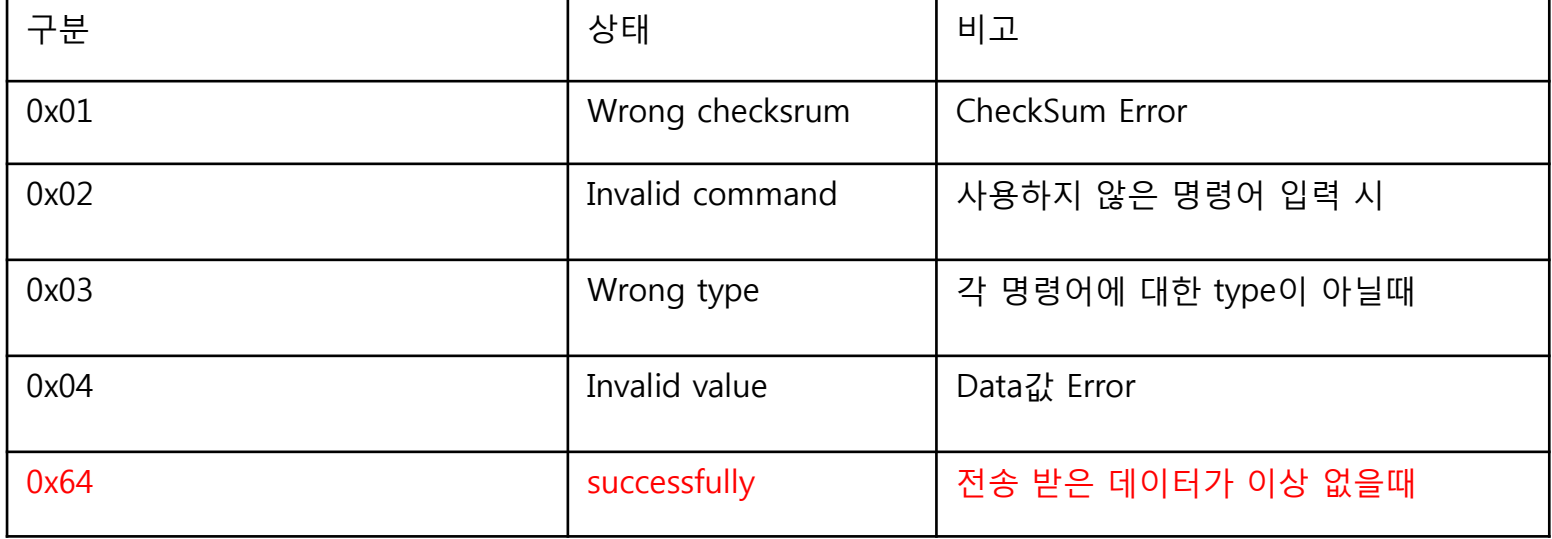

Ex) CW 방향으로 100의 속도로 모터 회전하라는 명령을 PC에게 받았을 때 MB-1A\_CD의 Return Data

PC → MB-1A\_CD : 0xAA 0x01 0x01 0x00 0x00 0x00 0x00 0xFF 0xEE 0x01 MB-1A\_CD PC: 0xBB 0x01 0x01 0x64 0x00 0x00 0x00 0xFF 0xEE 0x65 Check Sum PC에서 받은 데이타 ETX Status Command ADDRESS STX

### 7. MOTOR 구동/정지 젂류 세팅

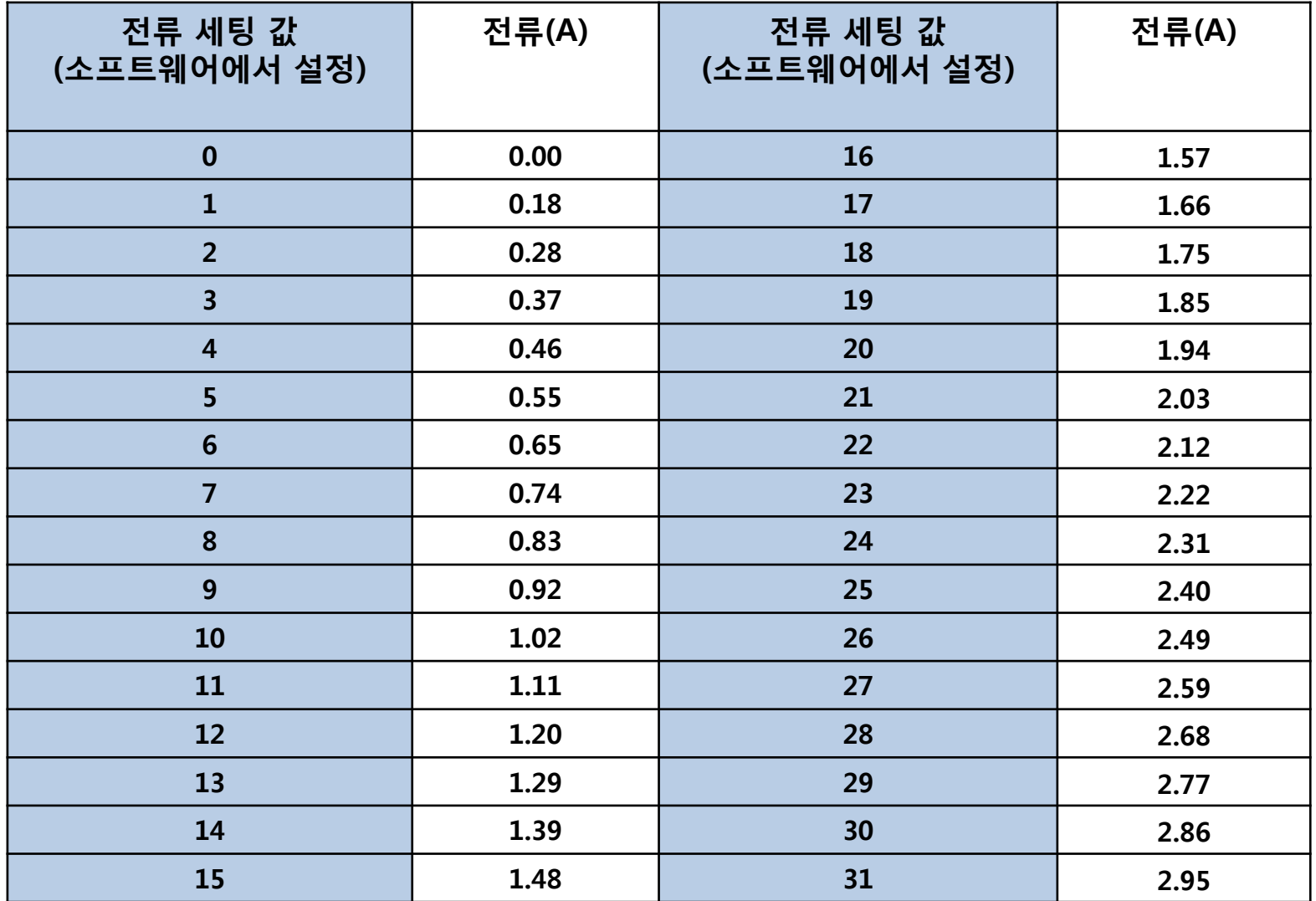

#### 8. INPUT/OUTPUT 내부 회로

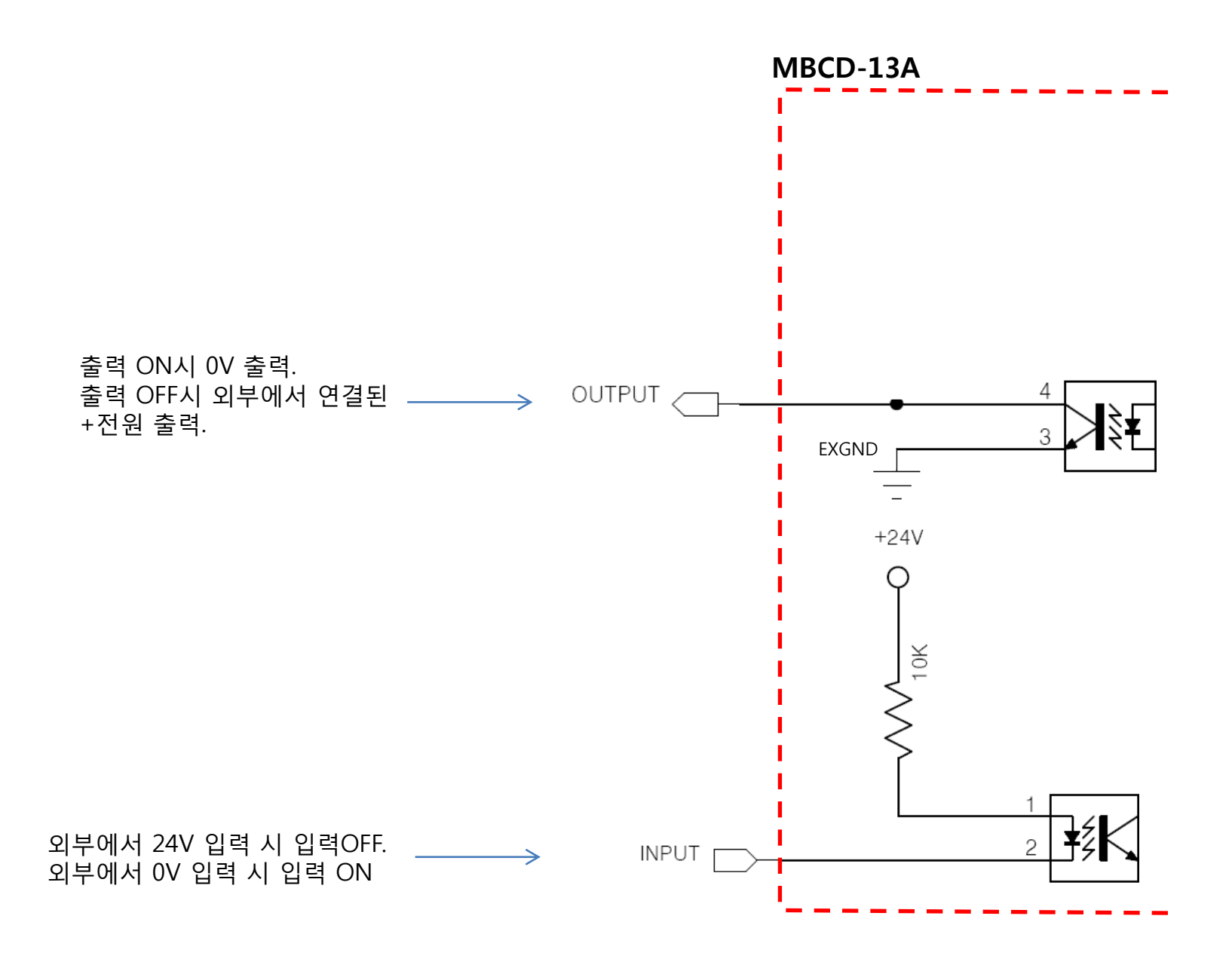